# **Avaliando o Desempenho de Instâncias com Diferentes Discos e Regiões no Microsoft Azure**

Evaluating the Performance of Instances with Different Disks and Regions in Microsoft Azure

> Wagner Braga Bezerra Universidade Federal do Ceará Quixadá – Brasil wagnerbragacrf@alu.ufc.br

### RESUMO

O uso crescente da internet trouxe a necessidade de sistemas cada vez mais robustos para suportar o número de usuários que os acessam. A variedade de aplicações desenvolvidas e facilidade de acesso também colaborou com essa necessidade. O paradigma da computação em nuvem veio suprir essa necessidade por meio de infraestrutura e sistemas computacionais completos, de fácil acesso ao usuário. O objetivo deste trabalho é realizar uma avaliação da plataforma de computação em nuvem Microsoft Azure, sob diferentes características, por meio de uma pesquisa experimental. O modelo IaaS é utilizado para realizar uma série de testes com a referida plataforma a fim de verificar o desempenho de diferentes configurações de instâncias de máquina virtual Linux. Observou-se o desempenho das opções de disco oferecidas para máquinas virtuais na plataforma, em instâncias com configurações semelhantes. Também existe uma influência que a localização das instâncias tem em seu desempenho. Por fim, é possível concluir que o desempenho dos discos não é muito diferente para dados de tamanho 10 GB. Também é evidente que a localização das instâncias afeta o desempenho da CPU e a capacidade da rede.

### Palavras-chave

Computação em nuvem; Análise de desempenho; Microsoft Azure; Métricas; Experimentos

### **ABSTRACT**

The growing use of the internet brought the need for increasingly robust systems to support the number of users who access them. The cloud computing paradigm came to supply this need through infrastructure and complete computer systems, easily accessible to the user. In this work, an evaluation of the Microsoft Azure platform for cloud computing is performed. The IaaS model is used to carry out

Emanuel Coutinho Universidade Federal do Ceará Quixadá – Brasil emanuel.coutinho@ufc.br

series of tests with the referred platform in order to verify the performance of different configurations of linux virtual machine instances. The performance of the disk options offered for virtual machines on the platform was observed, in instances with similar configurations. There is also an influence that the location of the instances has on their performance. Finally, it is possible to conclude that the performance of the disks is not much different for data of size 10 GB. It is also evident that the location of the instances affects CPU performance and network capacity.

### Keywords

Cloud computing; Performance analysis; Microsoft Azure; Metrics; Experiments

### CCS Concepts

 $\bullet$ Networks  $\rightarrow$  Network performance evaluation;  $\bullet$ General and reference  $\rightarrow$  Performance;

# 1. INTRODUÇÃO

A massiva utilização de computadores, principalmente após o advento da internet e de dispositivos portáteis, trouxe a necessidade de sistemas cada vez mais robustos para suportar a quantidade de usuários que os acessam. O paradigma de computação em nuvem suporta este tipo de necessidade.

Quanto mais robustos os sistemas, maior a capacidade de computação necessária. Plataformas de computação em nuvem disponibilizam capacidade de processamento, capacidade de armazenamento e possibilidade de utilização de softwares. Segundo o NIST (National Institute of Standards and Technology) [8] existem três tipos de modelos de serviços de computação em nuvem: SaaS (Softwares as a Service), PaaS (Platform as a Service) e IaaS (Infrastructure as a Service). Ainda segundo o NIST, tem-se quatro tipos de nuvem: nuvem privada, nuvem pública, nuvem comunitária e nuvem híbrida.

Neste trabalho é realizada uma avaliação da plataforma Microsoft Azure para computação em nuvem. E utilizado o modelo IaaS para realizar séries de testes com a referida plataforma a fim de verificar o desempenho de diferentes configurações de instâncias de máquinas virtuais.

Na Microsoft Azure existem diferentes tipos de sistemas operacionais que podem ser utilizados e diferentes tipos de configurações de infraestruturas. Neste trabalho as instân-

Permission to make digital or hard copies of all or part of this work for personal or classroom use is granted without fee provided that copies are not made or distributed for profit or commercial advantage and that copies bear this notice and the full citation on the first page. To copy otherwise, or republish, to post on servers or to redistribute to lists, requires prior specific permission and/or a fee.

cias utilizam o sistema operacional Ubuntu 18.04 lts, e são utilizados os quatro tipos de armazenamento oferecidos à instâncias de máquina virtual: HDD Standard, SSD Standard, SSD Premium e Disco Ultra. Dessa forma, é feito um comparativo do desempenho destas opções de disco. Também é possível escolher a região, dentre algumas opções, onde a infraestrutura estará fisicamente, e nesta avaliação serão utilizadas quatro regiões. O objetivo é avaliar como a localização das instâncias pode influenciar no desempenho das máquinas virtuais linux, mesmo as instâncias possuindo configurações idênticas. O modelo IaaS é o abordado neste trabalho, visto que são instanciadas máquinas virtuais linux, onde s˜ao utilizados armazenamento, processamento e estrutura de rede.

Este trabalho também visa auxiliar na tomada de decisões de usuários de qual a melhor configuração de disco e região para o serviço máquinas virtuais linux disponibilizado pela Microsoft Azure. Outras avaliações serão realizadas em trabalhos futuros, dessa forma os usuários terão acesso a um amplo comparativo das opções de serviços da plataforma. A plataforma disponibiliza uma série de serviços que são pagos por utilização, ter uma análise detalhada destes serviços pode trazer economia de custos e tempo.

Além desta introdução, este trabalho está subdivido nas seguintes subseções: uma fundamentação teórica para explicar alguns conceitos relacionados ao trabalho, trabalhos relacionados para descrever algumas pesquisas semelhantes ou relacionadas, materiais e métodos apresentando a abordagem utilizada na pesquisa, resultados e análises para apresentar os achados do trabalho e discussões, e por fim, as considerações finais.

### 2. FUNDAMENTAÇÃO TEÓRICA

Neste trabalho utilizamos a plataforma Microsoft Azure para computação em nuvem, o software Iperf, a ferramenta Traceroute e a ferramenta DD (nativa da maioria dos sistemas linux). Nesta seção explicaremos estas ferramentas e conceitos, considerados chaves para execução deste trabalho.

### 2.1 Computação em Nuvem

O paradigma de computação em nuvem surgiu como um servidor de compartilhamento de tempo de computação, que servia a vários usuários e resolvia, de certa forma, o problema de recursos de computação limitados. Com a ascensão dos computadores pessoais, novas quest˜oes foram, e continuam sendo, abordadas com o uso de computação em nuvem.

Segundo Wang et al. [12], de modo conceitual, podemos caracterizar a nuvem como um meio que fornece ao usuário serviços de acessos de hardware, software e recursos de dados. HaaS (Hardware as a Service) supre a necessidade que o usu´ario possa ter por um equipamento mais robusto, para execução de determinadas funções, excluindo a necessidade de manutenção física por parte do usuário final. DaaS (Data as a Service) permite que dados de diversas formas, tipos e fontes possam ser acessados via serviços, pelos usuários da rede. Os usuários podem, inclusive, manipular estes dados de maneira remota, como se estivessem manipulando em um disco local.

Atualmente a definição mais aceita é a do National Institute of Standards and Technology (NIST) [8], que exclui alguns modelos de serviço citados e define apenas três: SaaS, PaaS e IaaS. Este último modelo, o IaaS (Infrastructure as a Service), recebe uma definição diferente, onde a empresa contrata uma capacidade de hardware que corresponde a memória, armazenamento, processamento, etc. Já o Platform As A Service (PaaS), trata-se de um modelo completo de desenvolvimento no qual é possível criar, modificar e otimizar softwares e aplicações. SaaS (Software as a Service) se utiliza da nuvem para hospedar um software ou aplicativo com um serviço prestado aos clientes através da internet. Dessa forma, n˜ao existe a necessidade de instalação do software em computadores locais deste cliente. A definição do NIST lista ainda cinco características essenciais para computação em nuvem: autosserviço sob demanda, acesso a rede de banda larga, pool de recursos, rápida elasticidade ou expansão e serviço de mensuração.

A nuvem, de acordo com a definição do NIST [8], pode ser dividida em quatro tipos: nuvem privada, quando atende apenas a uma demanda interna de um empresa ou organização; nuvem pública, quando o serviço, pago ou não, pode ser acessado pelo público em geral; nuvem comunitária, onde a infraestrutura é compartilhada por organizações que compartilham interesses, como missão, requisitos de segurança, políticas, entre outros; e nuvem híbrida, um ambiente de computação que combina dois ou mais tipos de nuvem, nuvem pública, nuvem privada e nuvem comunitária, permitindo que os dados e aplicativos sejam compartilhados entre elas. A Figura 1 mostra exemplos de aplicações e infraestruturas para cada modelo de computação em nuvem conforme definição do NIST.

### **SOFTWARE AS A SERVICE (SaaS)**

Google Apps, Microsoft Office 365.

### **PLATFORM AS A SERVICE (PaaS)**

**MIcrosoft Azure, AWS Elastic Beanstalk,** Google App Engine, Apache Stratos.

### **INFRASTRUCTURE AS A SERVICE (IaaS)** MIcrosoft Azure, AWS EC2, AWS S3 Google Compute Engine...

Figure 1: Modelos de Computação em Nuvem.

### 2.2 Microsoft Azure

Lançado em 2010, pelo nome de Windows Azure, inicialmente atendia ao paradigma de SaaS (Software as a Service), disponibilizando softwares desenvolvidos pela Microsoft [9]. Em 2014 o nome foi modificado para Microsoft Azure. A quantidade de modelos de serviços foi ampliada e hoje pode-se dizer que a Azure atende a todos o modelos definidos pela NIST [10].

Nesta plataforma são disponibilizados serviços que atendem a diversos tipos de usuários. Desenvolvedores, estudantes, empresas, entre outros, encontram recursos que auxiliam o desenvolvimento de novas aplicações e estudos científicos, bem como disponibilizam recursos para empresas e pessoas. Recursos de computação, rede, armazenamento, web, celular, contêineres, bancos de dados, blockchain, ma-

 $chine\ learning,$  IoT (Internet of Things), segurança, geren $ciamento e governança, entre outros [10].$ 

Neste trabalho são utilizados recursos de computação armazenamento e rede. São avaliados o recurso de armazenamento e o recurso de rede.

### 2.3 Ferramentas de Medição

Para a realização deste trabalho foi necessário a utilização de ferramentas de coleta de dados. Para avaliação de métricas de rede é utilizado o Iperf. Este software realiza medição ativa da largura de banda em redes IP [3]. Para cada teste o Iperf relata largura de banda, perda e outros parâmetros. Em sistemas Linux, a ferramenta tem fácil instalação e simples manuseio por meio de terminal de comando.

Outra ferramenta é utilizada para medição de redes, o Traceroute. Esta ferramenta de diagnóstico rastreia a rota de um pacote através da rede de computadores. Seu funcionamento está baseado no uso do campo TTL (Time To Live) do pacote IPv4 (Internet Protocol v4) destinado a limitar o tempo de vida dele [7].

Para coletar as informações de disco é utilizada a ferramenta DD (Data Duplicator), que é nativa da das distribuições Linux. Esta ferramenta faz parte do pacote coreutils e tem basicamente a função de copiar e converter dados, mas é capaz de muitas outras funções, tais como criar imagens de discos, arquivos de swap, recuperação de dados, formatação de mídias de armazenamento e outras [4].

Outra ferramenta nativa de algumas distribuições linux  $\acute{e}$  o *Susbench* [5]. Trata-se de um conjunto de benchmarks que permite obter rapidamente uma impressão do desempenho do sistema. Esta ferramenta, entre outras funções, tem capacidade de gerar threads para medir o desempenho da CPU.

A utilização destas ferramentas possibilitará a avaliação proposta neste trabalho.

### 3. TRABALHOS RELACIONADOS

Alguns trabalhos na literatura analisaram a Microsoft Azure. No trabalho de Daher e Hajjdiab [2] foi realizada uma avaliação dos serviços de armazenamento nas plataformas Microsft Azure e AWS (Amazon Web Services). Em primeiro momento foi feita uma descrição detalhada do armazenamento, as classes oferecidas, escalabilidade, disponibilidade regional, segurança. Também foi feita uma análise de desempenho deste armazenamento através de *benchmarks*, que propicia que se possa verificar qual a classe que se adapta melhor à necessidade dos usuários. Em cada passo desta avaliação foi realizado o comparativo entre as duas plataformas.

O trabalho de Kotas et al. [6] conduziu uma compara- ¸c˜ao usando as mesmas plataformas do trabalho citado anteriormente, AWS e Microsoft Azure. Neste trabalho foi avaliado a utilização das plataformas para HPC (High Performance Computing). Foi explicado como funcionam os benchmarks utilizados: HPCC (High Performance Computing Challenge) e HPCG (High Performance Conjugate Gra $dient$ ). O primeiro realizou testes para medir uma série de parâmetros: largura de banda, largura de banda de memória, desempenho de computação local, desempenho computacional global. O segundo, HPCG, foi criado para exercitar padr˜oes computacionais e de acesso a dados. No trabalho de Kotas o HPCG complementou o HPC definindo o tamanho da submatriz a ser calculada por cada processo MPI (Message Passing Interface) e o tempo de execução em segundos.

No trabalho de Coutinho et al. [1] foi apresentada uma an´alise de desempenho do HP Cloud Services, um ambiente de computação em nuvem pública. Foram observados aspectos de CPU, memória, I/O e rede. O trabalho de Coutinho et al. traz um objetivo próximo ao do trabalho aqui apresentado, que é mostrar que variados tipos de instâncias, na mesma plataforma de computação em nuvem, terão seu desempenho influenciado por diversos fatores de configuração.

O livro de Soh et al. [11] trouxe uma abordagem completa acerca da plataforma Microsoft Azure, descrevendo as partes que a compõem, os serviços oferecidos e como realizar algumas configurações básicas e avançadas. Esta obra pode ser tida com um manual para utilização da Azure e seus serviços, considerando que é necessário certo conhecimento prévio acerca de computação em nuvem para entender amplamente os conceitos abordados.

Cada um dos trabalhos abordados nesta seção tem alguma semelhança com a análise que é realizada nas seções a seguir. No entanto, este trabalho aborda uma ótica diferente. Aqui é considerado o desempenho das máquinas nas diferentes regiões onde se localizam as instâncias fisicamente. Plataformas de computação em nuvem como AWS e Microsoft Azure, normalmente permitem escolher esta região, e elas são fator relevante no desempenho das instâncias, sendo outra possibilidade de investigação.

# 4. MATERIAIS E MÉTODOS

Nesta seção é descrita a metodologia da experimentação. S˜ao explanadas as duas etapas nas quais se divide a experimentação, descrevendo a arquitetura utilizada e as métricas observadas.

Para a realização deste trabalho é necessário a obtenção de uma conta para a plataforma Microsoft Azure. O primeiro passo para a experimentação é a criação desta conta, que em primeiro momento disponibiliza créditos de utilização gratuitos para novos usuários.

Como dito anteriormente este trabalho tem a experimentação realizada em duas etapas. É feito desta forma, pois a quantidade de instâncias utilizadas e a configuração das mesmas se difere de uma etapa para outra, dividir desta forma traz maior clareza para o entendimento.

### 4.1 Primeira Etapa

A primeira etapa realiza uma avaliação dos diferentes tipos de discos de armazenamento disponibilizados pela plataforma para máquinas virtuais. São instanciadas cinco máquinas virtuais utilizando o sistema operacional linux Ubuntu 18.04 lts. Um destas máquinas é definida como máquina de teste e apresenta uma configuração básica que não afeta o resultado das demais, visto que é utilizada apenas para acessar as demais máquinas por meio do protocolo SSH (Secure Shell). A instância teste possui 8gb de memória RAM, 2VCPUs, HDD Standard e sua região é Leste do Canadá. As outras quatros máquinas são instanciadas com a configuração default da plataforma: 8 gb de memória RAM, 2VCPUs. Cada uma das quatro m´aquinas recebu um tipo de disco diferente das op¸c˜oes apresentadas: HDD Standard, SSD Standard, SSD Premium e Disco Ultra. Vale observar que para usuário de avaliação gratuíta, a plataforma Azure permite a criação de apenas duas instâncias por região, dessa forma foram instanciadas duas máquinas virtuais na região Sul do Brasil (South  $América$ ) e após os testes com as mesmas, elas foram excluídas e instanciadas outras duas.

Nesta primeira etapa é utilizada a ferramenta DD para gerar a gravação e exclusão de um arquivo de tamanho 10 GB no disco. A ferramenta apresenta como resultado a velocidade de gravação no disco em MB/s (megabytes por segundo) durante a execução e o tempo de execução da tarefa em segundos.

### 4.2 Segunda Etapa

Na segunda etapa é realizada uma avaliação das máquinas virtuais utilizando diferentes regiões de *datacenter* para localização das instâncias. São instanciadas nove máquinas virtuais com sistema operacional Ubuntu 18.04 lts, com a mesma configuração default da etapa anterior, mas com a diferença de que todas as instâncias estão utilizando a mesma configuração de disco SSD Standard. Uma das instâncias é de teste, conforme a etapa anterior, e as outras instâncias são divididas em quatro regiões, sendo duas instâncias para cada região. São definidas siglas para as regiões a fim de facilitar a observação: Sul do Brasil (BRA), Centro Sul dos Estados Unidos (EUA), Centro Oeste da Alemanha (EUR) e Sudeste Asiático (ASI). São definidas duas máquinas por região a fim de acelerar a coleta dos dados.

Na segunda etapa é utilizada a ferramenta Sysbench para determinar que os desempenhos das CPUs sejam idênticos, considerando que as instâncias têm configurações iguais. Na ferramenta Sysbench pode-se determinar a quantidade de threads criadas para o teste. Nesta análise definimos um número de mil threads.

A seguir é utilizado o Iperf para determinar parâmetros de rede. As métricas observadas são taxa de transmissão e quantidade de dados transferidos em megabytes a cada intervalo. Essa coleta é feita em todas a instâncias, no entanto os resultados são agrupados por região.

Por último é utilizada a ferramenta Traceroute. Nesta ferramenta é definido a máquina de teste como origem e as demais máquinas como destino, a fim de verificar a quantidade de saltos da origem ao destino. Assim como no Iperf, a coleta é feita em cada máquina, mas os resultados são agrupados por região.

 $\acute{E}$  importante observar que todas as instâncias das duas etapas s˜ao instanciadas no mesmo grupo de recursos. As redes virtuais são divididas por região, sem nenhum tipo de recurso de balanceamento de carga. Todas a instâncias recebem IPs públicos temporários e são acessadas via SSH pela porta 22. Cada região apresenta preços diferentes para cada configuração oferecida para as máquinas virtuais.

### 5. RESULTADOS E ANÁLISES

Nesta seção são apresentados os resultados das coletas de dados, que ocorreram em setembro de 2020. Juntamente com os resultados é apresentada uma análise empírica, a fim de descrever o que foi observado nas etapas da experimentação.

### 5.1 Etapa 1

Na primeira etapa os testes são realizados em um total de trinta execuções para cada tipo de disco. Em seguida é realizada uma média dos dados coletados. Como descrito na seção anterior as métricas são velocidade de gravação no disco em MB/s e o tempo de execução da tarefa.

A Figura 2 apresenta os resultados obtidos na coleta da velocidade de gravação de dados no disco. Pode-se observar

que o tipo de disco com menor desempenho nesta métrica ´e o SSD Standard, sendo superado at´e mesmo pelo HDD Stardard.

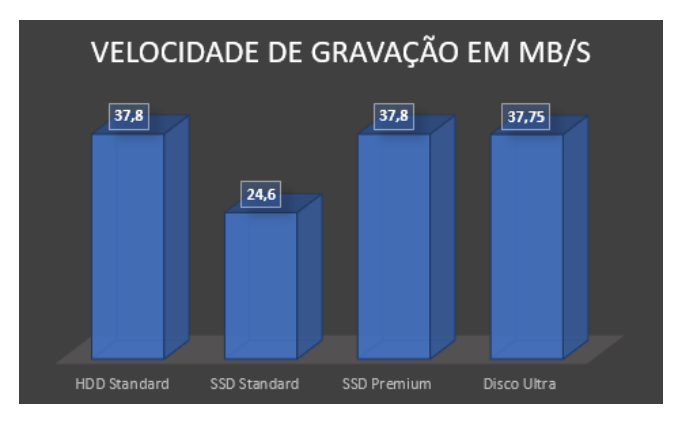

Figure 2: Velocidade de gravação de dados no disco em MB/s

A Figura 3 apresenta os resultados obtidos na coleta do tempo de execução médio. Levando-se em conta que este tempo é consequência direta da velocidade de gravação no disco, pode-se observar que o tipo de disco com menor desempenho nesta métrica é o SSD Standard.

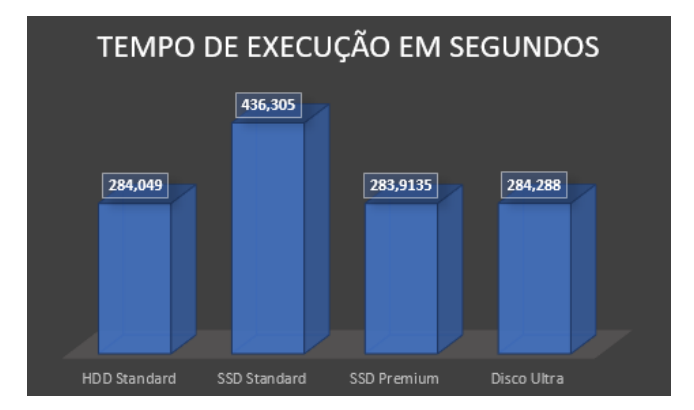

#### Figure 3: Tempo de execução da tarefa de gravação de dados no disco

Por definição SSDs (Solid State Drives) são mais velozes na gravação de dados que o HDD (Hard Disk Drive). Dessa forma o resultado dos testes surpreende, uma vez que a opção de disco HDD Stardard apresenta maior desempenho que a opção SSD Standard. Outro resultado que se observa é que a opção Disco Ultra não apresenta desempenho muito superior aos demais na tarefa executada, apesar da própria nomenclatura sugerir o contrário. Assim sendo, conclui-se que para execuções de instâncias em tarefas simples como gravação de pequenas quantidades de dados em máquinas virtuais linux, a configuração *default* com a opção de disco HDD Standard é satisfatória.

### 5.2 Etapa 2

### *5.2.1 Testes com CPU*

Na segunda etapa da análise os testes são executados quinze vezes para cada instância. Nesta etapa os resultados são observados por região, como dito anteriormente. Dessa forma

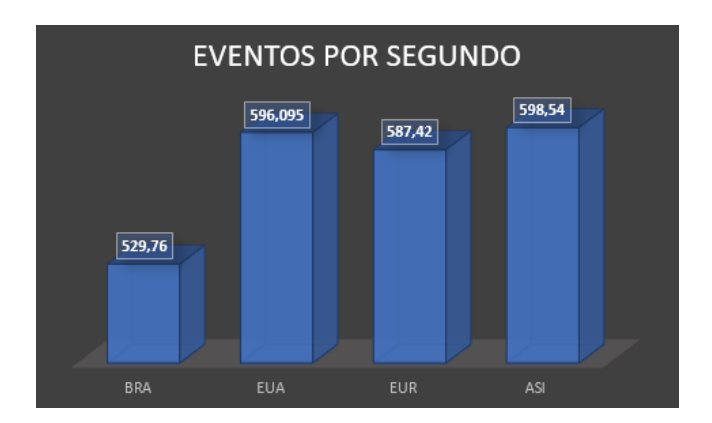

Figure 4: Eventos por segundo na CPU

teremos trinta execuções por região.

E feita uma avaliação do desempenho das CPUs através da ferramenta Sysbench. O que se esperava, levando em conta que as máquinas são iguais, mudando apenas de região, é que os resultados fossem bem próximos. No entanto a região em que a máquina é instanciada acaba sendo fator relevante para o desempenho do CPU. A Figura 4 apresenta a quantidade de eventos por segundo, visto que o Sysbench utiliza threads para gerar seus resultados.

A Figura 5 mostra que o tempo médio de execução dos eventos também varia nos testes realizadas com Sysbench. Dessa forma é possível observar novamente que as regiões onde localizam as instâncias impactam no desempenho da CPU.

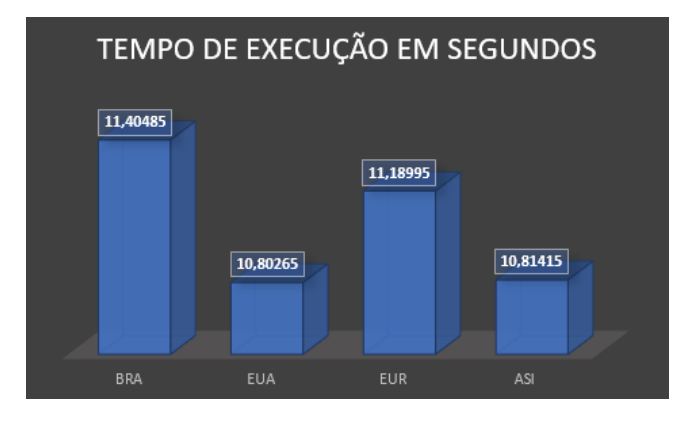

Figure 5: Tempo de execução dos testes na CPU em segundos

#### *5.2.2 Taxa de transferência*

Por meio do Iperf são verificadas métricas de rede. Como dito anteriormente são observadas a taxa de transferência e quantos bytes são transferidos no tempo de execução. A Figura 6 apresenta uma variação na taxa de transmissão. Essa diferença é realmente considerável. Claramente as instâncias localizadas no Centro-sul dos Estados Unidos (EUA) têm grande vantagem neste quesito.

A outra métrica verificada com Iperf é apresentada na Figura 7 e é consequência direta da taxa de transferência. A quantidade de dados transferidos no tempo de execução do Iperf reitera a superioridade das instâncias localizadas no Centro-sul dos dos Estados Unidos (EUA).

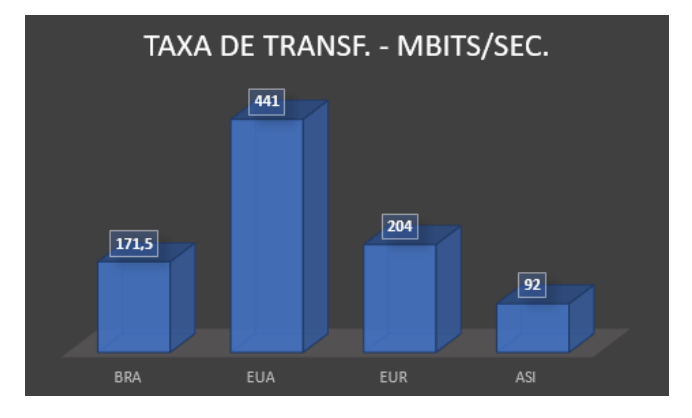

Figure 6: Taxa de transferência

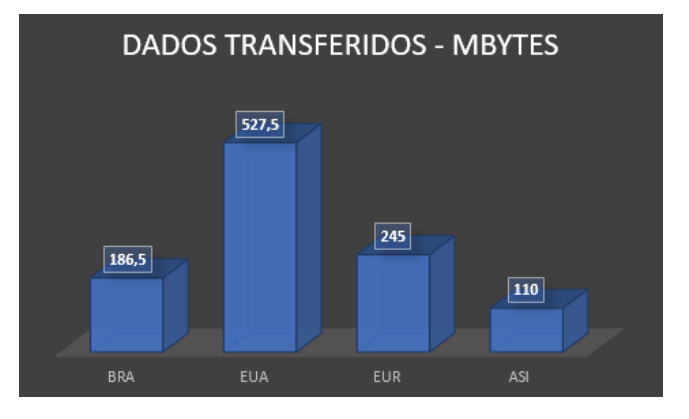

Figure 7: Dados transferidos em megabytes

#### *5.2.3 Quantidade de saltos por região*

Por fim, o Traceroute é utilizado para verificar a quantidade de saltos. Os resultados são apresentados na Figura 8. Pode-se observar que o número de saltos varia, mas fica próximo em todas as instâncias e regiões. Aparentemente as outras métricas são sofrem influência da quantidade de saltos.

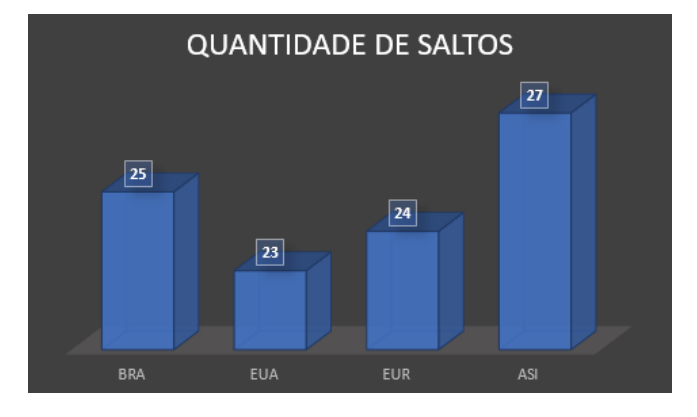

Figure 8: Quantidade de saltos por região

### 5.3 Análises e Discussões

Pode-se observar que os dados colhidos por meio do Iperf, Traceroute e Sysbench s˜ao complementares, ou seja, resultam do mesmo fator região. Analisando os resultados é possível observar que a região das instâncias é fator relevante no desempenho da CPU e também das condições de rede. O que se observa é que as instâncias localizadas nos Estados Unidos têm certa vantagem em relação às demais, o que pode afetar a aplicação da Máquina Virtual Linux. Pelos resultados, o desempenho do disco não é afetado pela escolha da região da instância. Porém deve-se ressaltar que se os discos forem bem diferentes entre as regiões, é provável que haja diferenças nos resultados, e a análise do disco não levou em conta este fator.

Por fim, destaca-se que o teste com o Iperf também possui ressalvas. A origem e o destino dos dados podem influenciar nos resultados, gerando valores diferentes para experimentos diferentes.

### 6. CONSIDERAÇÕES FINAIS

Este trabalho analisou o desempenho da plataforma de computação em nuvem Microsoft Azure para utilização de m´aquinas virtuais linux sob diferentes aspectos. O que se busca é entender qual a melhor opção de utilização para este tipo de utilização. Analisando as diferentes opções de armazenamento para este tipo de instância, conseguiu-se definir que a opção básica HDD Standard é satisfatória para a maioria das aplicações, visto que apresentou desempenho semelhante à demais com dados de 10 GB de tamanho. Também é possível afirmar que a localização das instâncias afeta o desempenho das m´aquinas virtuais linux. Neste tipo de utilização, baseado nos experimentos conduzidos, a plataforma Microsoft Azure favoreceu as instâncias localizadas nos Estados Unidos.

A Microsoft Azure é apenas um ambiente de computação em nuvem. Existem diversos outros, como a Amazon AWS e o Google Cloud. Todas essas plataformas possuem serviços semelhantes. Como este trabalho analisou apenas alguns aspectos da Microsoft Azure, uma comparação com outros ambientes de computação em nuvem seria uma boa linha de pesquisa, e assim ter um panorama mais completo como contribuição. Naturalmente este seria um trabalho futuro.

Posteriormente, em trabalhos futuros, esta análise deverá se estender verificando outras métricas de rede e outros sistemas operacionais. Outra extensão deste trabalho é a avaliação de outros serviços oferecidos nesta plataforma, como por exemplo as Redes Virtuais, Azure Blockchain, aplicações web, Banco de Dados SQL, entre outros serviços. Ao final destes trabalhos deve-se ter uma ampla análise de desempenho das configurações de cada serviço, a fim de auxiliar na tomada de decisões de usuários acerca de qual a melhor configuração a ser utilizada para a aplicação desejada.

### 7. REFERENCES

- [1] E. F. Coutinho, P. Rego, D. G. Gomes, and J. N. de Souza. An´alise de desempenho com benchmarks em um ambiente publico de computação em nuvem. In Proc. of the  $X$  Workshop em Clouds e Aplicac oes. Belo Horizonte, pages 96–109, 2012.
- [2] Z. Daher and H. Hajjdiab. Cloud storage comparative analysis amazon simple storage vs. microsoft azure blob storage. International Journal of Machine Learning and Computing, 8(1), 2018.
- [3] J. Dugan, S. Elliott, B. A. Mah, J. Poskanzer, and K. Prabhu. iperf: The ultimate speed test tool for tcp, L. udp and sctp. https://iperf.fr/, 2020. Accessed: 2020-09-05.
- [4] I. Free Software Foundation. O sistema operacional gnu. https://www.gnu.org/, 2016. Accessed: 2020-09-05.
- [5] A. Kopytov. Sysbench: a system performance benchmark. http://sysbench.sourceforge.net/, 2004. Accessed: 2020-09-05.
- [6] C. Kotas, T. Naughton, and N. Imam. A comparison of amazon web services and microsoft azure cloud platforms for high performance computing. In 2018 IEEE International Conference on Consumer Electronics (ICCE), pages 1–4. IEEE, 2018.
- [7] G. Malkin et al. Traceroute using an ip option. Technical report, RFC 1393, January, 1993.
- [8] P. Mell, T. Grance, et al. The nist definition of cloud computing. 2011.
- [9] Microsoft. Microsoft. https://www.microsoft.com, 2020. Accessed: 2020-09-05.
- [10] Microsoft. Microsoft azure. https://portal.azure.com, 2020. Accessed: 2020-09-05.
- [11] J. Soh, M. Copeland, A. Puca, and M. Harris. Azure data services. In Microsoft Azure, pages 369–409. Springer, 2020.
- [12] L. Wang, G. Von Laszewski, A. Younge, X. He, M. Kunze, J. Tao, and C. Fu. Cloud computing: a perspective study. New generation computing, 28(2):137–146, 2010.